# **Division of Workers' Compensation Quick Guide for Exchanging Documents Electronically Through Secure File Transfer Protocol (SFTP) Boxes**

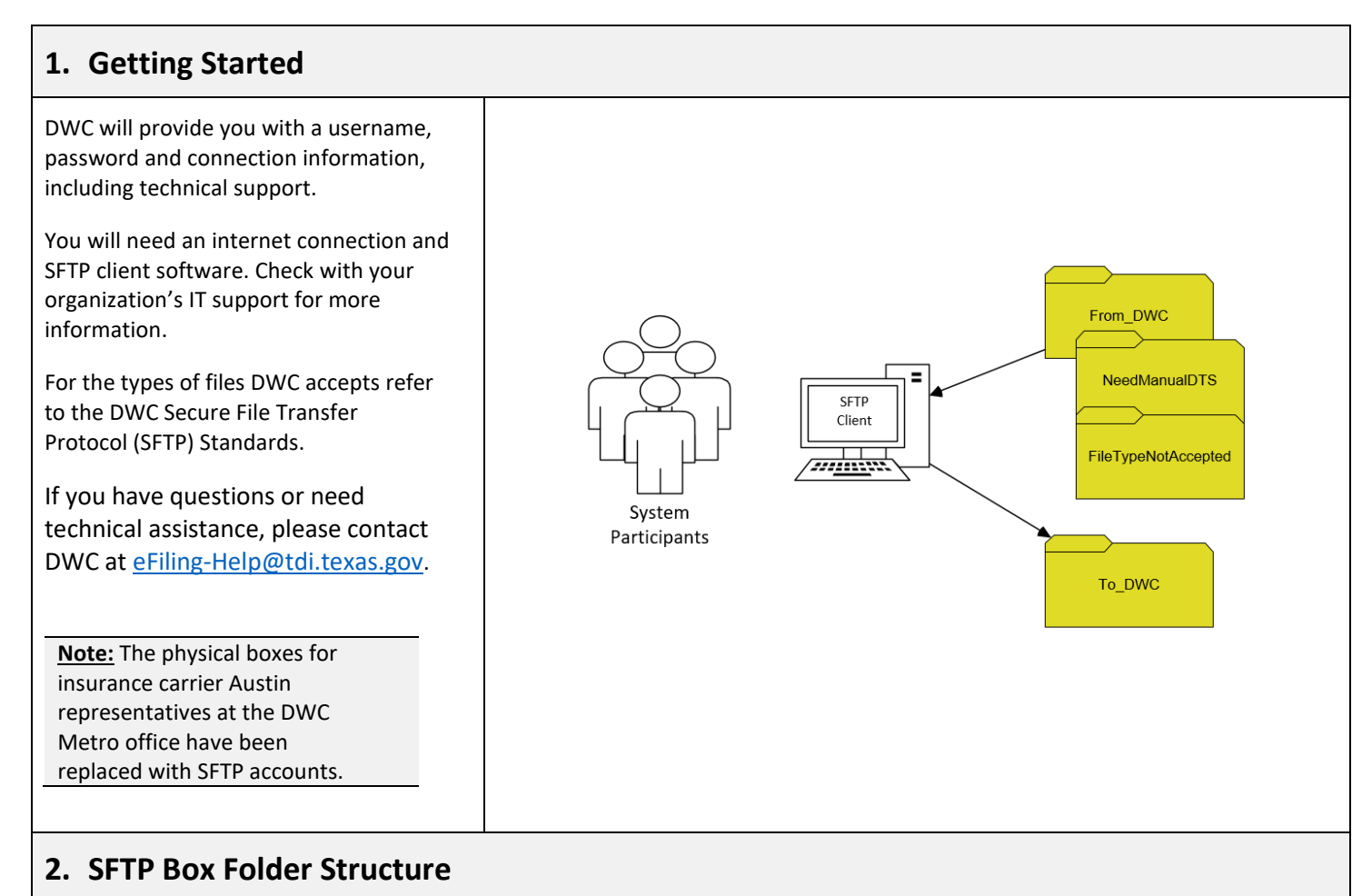

Your SFTP box has two folders:

#### **"From\_DWC"** folder:

Used by DWC to give document files, receipts, acknowledgements for filings, and DWC correspondence (previously provided at the DWC Metro office) to SFTP account holders, Monday through Friday. DWC suggests deleting files once they have been downloaded.

#### **"To\_DWC"** folder:

Used by system participants with an SFTP account to give document files to DWC. DWC picks up throughout the day. The date the correspondence is uploaded will be the date displayed on receipts and acknowledgements.

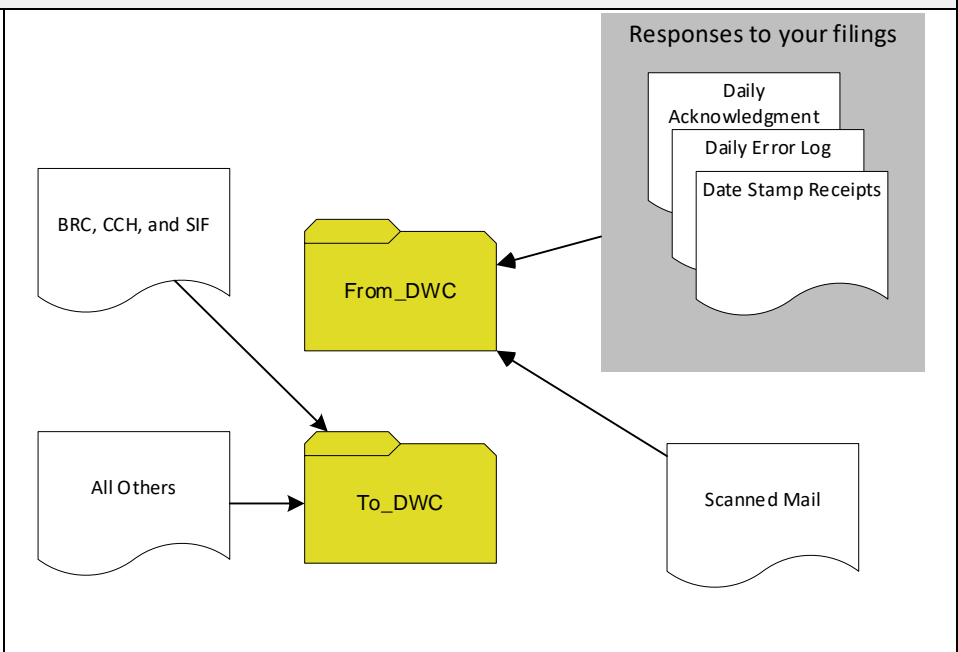

# **Division of Workers' Compensation Quick Guide for Exchanging Documents Electronically Through Secure File Transfer Protocol (SFTP) Boxes**

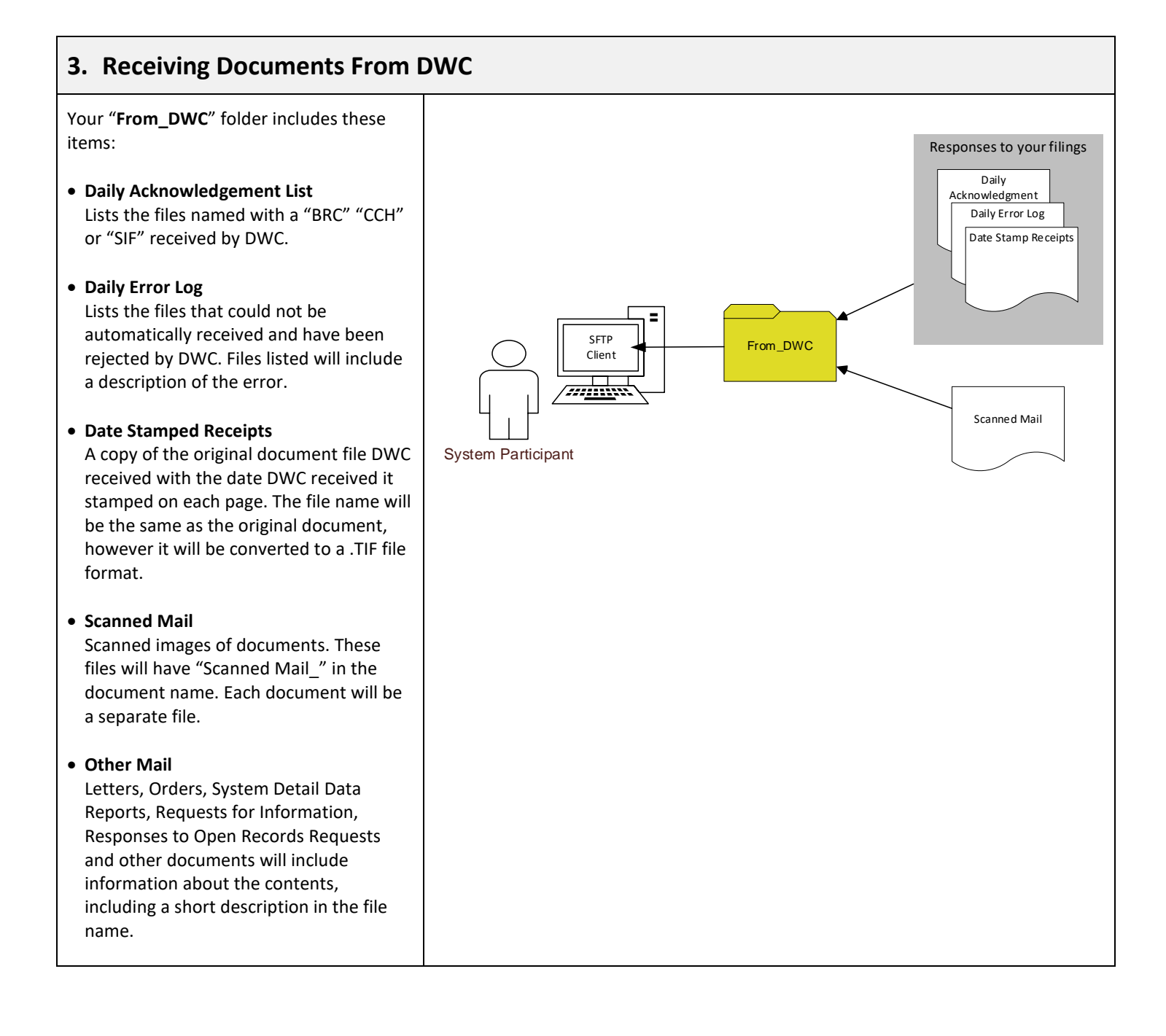

# **Division of Workers' Compensation Quick Guide for Exchanging Documents Electronically Through Secure File Transfer Protocol (SFTP) Boxes**

#### **4. Sending Benefit Review Conference (BRC) Exchange, Contested Case Hearing (CCH) Exhibits, and Subsequent Injury Fund (SIF) Reimbursement Requests to DWC**

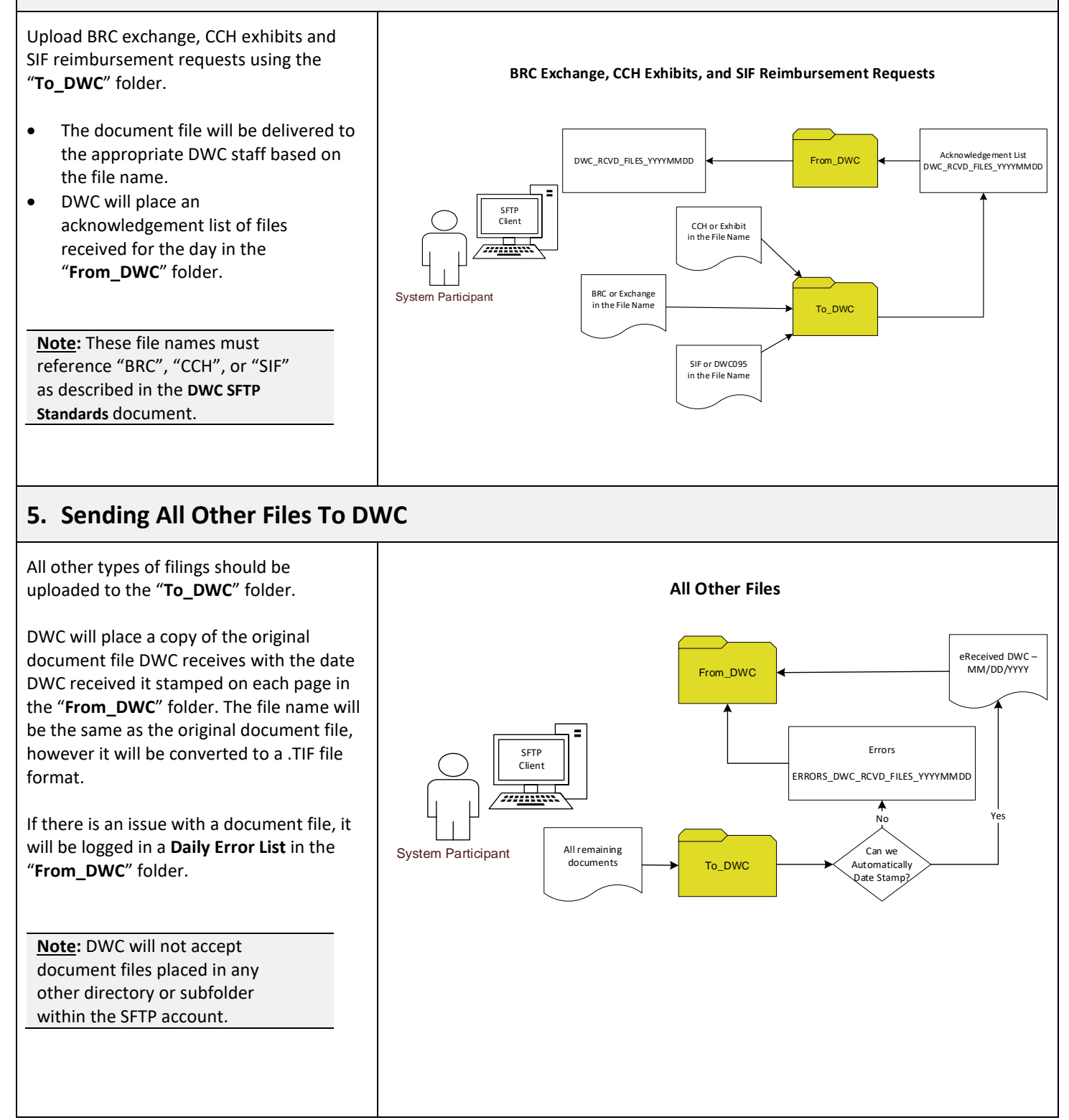